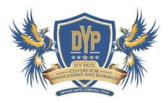

# **Criterion 6- Governance, Leadership and Management**

### Index Criteria-6 - 6.2.1

| Sr. No. | Particular                      | Page No. |
|---------|---------------------------------|----------|
| 1       | Perspective Plan                | 2        |
| 2       | SAP / DM                        | 4        |
| 3       | ERP Invoice                     | 16       |
| 4       | Smart Board Invoice             | 17       |
| 5       | CSR Activities                  | 19       |
| 6       | Green Audit Certificate         | 50       |
| 7       | Environmental Audit Certificate | 51       |
| 8       | List of Research Paper          | 52       |
| 9       | ISO Certificate                 | 53       |

## SMDYPSS's Dr.D.Y.Patil Centre for Management & Research, Newale Wasti, Chikhali, Pune

# **Perspective Plan**

The Perspective Plan was prepared by the Director in consultation with the Board of Management and then presented to faculty .The achievement of the goal is monitored and necessary documents are maintained in the administrative section. The plan is also displayed on the institutional website

| lemic Excellence<br>nology in pedagogy /<br>oting the Use of<br>nology<br>ficate courses | Add on Courses (SAP &<br>DM), Use of ERP,<br>Library Software, e-<br>Books and e-Journals,<br>Session on MS-<br>excel(Proposed), Smart<br>Boards for teaching<br>(ICT).<br>Add on Certificate<br>Courses(SAP and DM)<br>Extension | Swayam-MOOCS/<br>Aptitude (PD and<br>Skill Development)<br>,Data Science &<br>Cyber Security<br>(Ethical Hacking)                                                  |
|------------------------------------------------------------------------------------------|----------------------------------------------------------------------------------------------------|----------------------------------------------------------------------------------------------------|
| ibution to National<br>opment & Inculcating                                              | Courses(SAP and DM)                                                                                                    | Aptitude (PD and<br>Skill Development)<br>,Data Science &<br>Cyber Security                                                                                        |
| opment & Inculcating                                                                     | Extension                                                                                                    |                                                                                                    |
| ue System in Students<br>Practice: CSR<br>ty with measurable<br>s)                       | Activities & CSR<br>Activities (Tree<br>plantation, Blood<br>Donation ,<br>Energy,<br>Environment, &<br>green Audits,<br>Eka Daud,<br>Beyond Campus<br>Initiatives,<br>celebration of<br>commemorative<br>days                    | More Contribution<br>to Society through<br>more extension<br>activities                                                                                            |
| ing Global<br>etencies among<br>nts                                                      | Tie-up with London<br>School of Digital<br>Business -<br>International<br>certifications and<br>Internships                                                                                                    | International<br>certifications<br>,Internships &<br>Placements                                                                                                    |
| e                                                                                        | tencies among<br>ts                                                                                                    | celebrationof<br>commemorative<br>daysng Global<br>tencies among<br>tsTie-up with London<br>School of Digital<br>Business -<br>International<br>certifications and |

# SMDYPSS's Dr.D.Y.Patil Centre for Management & Research, Newale Wasti, Chikhali, Pune

1

# **Perspective Plan**

| Adding new Academic<br>Programs                                  | MCA Course started in 2022                                                                                                    | Additional Intake<br>in MCA Course                                    |
|------------------------------------------------------------------|----------------------------------------------------------------------------------------------------|-----------------------------------------------------------------------|
| Quality Enhancement                                              | ISO certification was<br>continued with vigour                                                                                            |                                                                       |
|                                                                  | NAAC [2017]                                                                                                    | NAAC (2023)                                                           |
|                                                                  |                                                                                                    | NBA – 2025                                                            |
| Quest for Excellence                                             | Research Centre [2019]                                                                                                    |                                                                       |
|                                                                  | Research Papers in<br>SCOPUS and UGC Care<br>List                                                                                         | More Research<br>Papers in ABDC,<br>SCOPUS and UGC<br>Care List       |
|                                                                  | Tie-ups/MOU's:<br>Functional MOUs,<br>Entrepreneurship culture,<br>lot of sessions for<br>making students Industry<br>ready / Employable. | More National &<br>International Tie-<br>ups/MOU's                    |
|                                                                  | 4 faculty members<br>recruited with Ph. D/<br>pursuing Ph. D                                                                              | Faculty<br>Exchange<br>Programmes<br>with<br>other Institutes         |
| Increase alumni<br>Involvement in the<br>Institute's development | Alumni Association<br>registered / MOU's with<br>Alumni Entrepreneurs<br>Alumni on different<br>Committees                                | More Involvement<br>of Alumni in future                               |
| Membership of<br>professional bodies                             | Association of Indian<br>Management Schools<br>(AIMS)<br>Centre for Education<br>Growth & Research<br>(CEGR)                              | Membership<br>with NIPM<br>and more<br>such<br>professional<br>Bodies |
| Infrastructural<br>Development                                   | Building Extension                                                                                                    | New Canteen<br>infrastructure                                         |
|                                                                  | Completion of 4 <sup>th</sup> Floor                                                                                                    | Building of<br>cemented internal<br>roads                             |
|                                                                  | Repoyation of Existing                                                                                                    | Renovation of<br>Existing Building<br>main Entrance/Gate              |

## SMDYPSS's Dr.D.Y.Patil Centre for Management & Research, Newale Wasti, Chikhali, Pune

13

# **Perspective** Plan

|                 | MoU for E-Waste with<br>Unique IT Solution<br>Pune                               |                     |
|-----------------|----------------------------------------------------------------------------------|---------------------|
|                 | LED Lights                                                                       | ACCELONARY CONSIGNO |
|                 | Management of<br>degradable and non-<br>degradable waste                         |                     |
| Green Practices | Energy usage Certificate<br>, Green audit/<br>environmental audit<br>certificate |                     |
|                 | Cricket/ Other sports<br>Net Practice Ground                                     |                     |

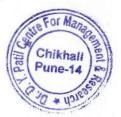

Director Dr. D. Y. Patil Centre For Management and Research Gat No. 1029/1030, Chikhali, Pune - 411 062.

### Course: SAP Business Analyst

Course -40 Hours

Understanding SAP Business Analyst/Business Analyst

RoleERP/SAP Environment for SD-MM & FI modules

### SAP Business Analyst Introduction:

This is an introduction to what is covered in the entire course. This course was a liverecorded course attended by real people and have had success stories in landing their firstcareer either as an SAP Business Analyst,

ERP Business Analyst, Business Analyst in an IT/Business Environment, and as a BusinessProcess Analyst.

#### SAP Business Analyst Role Overview:

There are 12 BA roles you need to understand as a business analyst either as an SAP/ERP/IT/Regular Business analyst in a project, these roles have been broken down into the sections below.

Requirement Gathering and Multiple Solutions Software document preparation and Test Case preparation Verification of solutions and Support Implementation

#### Positioning and Overview of Planning

- Planning Features
- Modeling and Data Administration for Planning

### Maintaining Dimensions and Planning Models

- Maintaining Public and Private Dimensions
- Configuring the New Planning Models
- Migrating to the New Model
- Securing Planning Activity and Data

#### Importing Flat File Data into Planning Models

Transform data with the new wrangling options

Importing Data from Flat Files

### **Core Planning Functionality**

- Planning with SAP Analytics Cloud Stories
- Calculations & Advanced Tables
- Simulations and Versioning
- Distributions with Planning Panels
- New Model Calculations
- Currency Translation with the New Model
- · Data Audit, Validation, and Derivation

#### Forecasting Functionality

- Creating Value Driver Trees
- Smart Predict for Planning
- Predictive Forecasting
- Rolling Forecasts

### **Data Actions and Allocation Processes**

- Configure Data Actions and Multi-Actions
- · Calculate Data with dynamic Advanced Formulas
- Create Advanced Allocations

#### **Collaboration and Process Control**

- Data Locking
- Input Tasks and Crowd-Source Planning
- Processes and Data Locking Tasks

### SAP Digital Marketing

Course duration: 40 hours

#### Introduction to Digital Marketing

- What is digital marketing?
- Importance of digital marketing
- Difference between traditional and digital marketing
- Discuss the recent trends and current scenario of the industry
- How digital marketing has been a tool of success for companies?
- How to use digital marketing to increase sales
- How to conduct a competitive analysis?
- Case studies on digital marketing strategies

### Website Planning and Creation

In this module, the topics covered are the various elements of a website and every function. Word Press can perform along with all the information you need to know to build a website from the very beginning like how to add content, install and activate plugins, and how to incorporate design elements to your website.

### Search Engine Optimization (SEO)

- Practice SEO & Search engine Optimization with Google Search Console, Google Analytics setup, and Bing Webmaster SEO Tools
- Understand the working of the Keyword Planner tool and learn how to map keywords to Web pages.
- Learn SEO Tools to do effective Competition Analysis

### Learn SEO Relevant Website Design Practices

- Know how to make your website SEO friendly.
- Understand Mobile responsive design & the Importance of HTTPS
- Delve into specifications of Site schema & Technical Website Optimization
- Know the role of URL Architecture and do Page Speed Analysis

### SEO Analytics

- Understand SEO Tracking and Related Metrics
- Know how to Google Analytics Custom Reports & create your SEO dashboard

### Understand the Best Link-Building Practices

- Learn what is Link building & Content marketing basics
- Know what Directory submissions, Local listings, and Niche backlinking are understand Social bookmarking. Press Release, Blog & Article Optimization
- Find out SEO-driven SoLoMo (Social, Local, Mobile) Strategies
- Uncover Social Media Backlinking, ORM & Influencer Outreach
   Delve into Local Seo & Mobile SEO practices

# LEARNOOVATE TRAINING CENTER SAP Financial Accounting Course duration: 40 hours SAP History SAP Road Map SAP ERP Organization structure-Company Company code. Chart of Accounts configuration Fiscal year configuration Posting period configuration Tolerance group configuration Field status And Variant concept configuration GL Master Record Account Group Retain Earning Account Field status Variant Vendor Master Configuration Vendor Master Group, Number range Invoice posting configuration Reversal of Invoice Integration with Material management

Customer Master Configuration

Customer Master Group, Number range

Involce posting configuration

Reversal of Invoice

Integration with Sales and Distribution

Payment configuration and Dunning

Chart of Depreciation Asset Class

Depreciation area Depreciation key

Asset Master configuration

Asset Acquisition

Depreciation Run

Asset Report

GST Configuration

Cost Center and Profit center configuration

#### SAP Human Capital Management

Course duration: 40 hours

#### Introduction:

- a. ERP and ERP Packages
- b. SAP and its architecture
- c. SAP and its modules
- d. SAP Human Capital Management (HR) and its areas
- e. Discussions with Participants

### Recruitment and Personnel Development:

- a. The recruitment cycle
- b. Training and Events
- c. Personnel Development
- d. Hands On : Matching Profiles

#### Employee Benefits and Cost Management:

- a. Benefits
- b. Hands On: Processing an enrollment
- c. Personnel Cost Planning
- d. Compensation Management

#### Time Management, Payroll and Travel:

- a. Time Management-
- b. Payroll
- c. Hands On: Running a payroll
- d. Travel Management

Organization Management:

a. Introduction to Organization Management

b. Organizational Objects and designing Organization Structure

c. Organization Units, Positions, Jobs, Tasks, Reporting structure

#### Configuring an Organizational Structure:

a. Create Objects

b. Essential Relationships

c. Create Description

d. Create Department/Staff

e. Add Relationships

f. Maintain Plan Data

g. Add account assignment to the company organizational unit

h. Account assignment features

i. Structure Maintenance

**Configuring Positions** 

**Executing a Personnel Action** 

Defining Pay scale Structures

Defining Wage Types

Performing Pay scale reclassification and Pay increases

| SAP Production and Planning                                 | Course duration: 40 hours             |
|-------------------------------------------------------------|---------------------------------------|
| SAP History                                                 |                                       |
| SAP Road Map                                                |                                       |
| SAP ERP                                                     |                                       |
| Material master configuration and use in production plan    | ning                                  |
| Bill of material (BOM) configuration and use in production  | a planning                            |
| Routings (task lists) configuration and use in production p | lanning                               |
| Work center configuration and use in production planning    |                                       |
| Sales and Operations Planning                               |                                       |
| Demand Management planning strategies and planned inc       | dependent requirements                |
| Long-Term Planning                                          |                                       |
| Standard Planning                                           |                                       |
| Planning with the Product Groups                            |                                       |
| Planning with the Material Product Group Aggregation an     | d Desegregation                       |
| Creation of Plan and version management                     |                                       |
| Transfer of Plan to Demand Management                       |                                       |
| Planning Material Requirement Master                        |                                       |
| Production Scheduling procedure                             |                                       |
| Consumption based planning (re-order point planning, fore   | cast-based & Time-phased)             |
| Material requirement planning run configuration Material    | requirement planning evaluation tools |
| Batch Management                                            |                                       |
| Variant Configuration in PP                                 |                                       |
| Variant Configuration in 80M                                |                                       |
| Availability Check                                          |                                       |
| Capacity Planning                                           |                                       |

Production Orders

Discrete Manufacturing

Repetitive Manufacturing

Reporting & Tools

SAP Production and planning T codes

SAP Questionnaire

End user Transaction related to Production and Planning

### Learnoovate Training Center

#### SAP Sales & Distribution

Course duration: 40 hours

#### SAP SD - Enterprise Structure

- 1. Define Company Code
- 2. Assign company code to company
- 3. Define sales organization
- 4. Assign sales organization to company code
- 5: Define division
- 6. Define Plant in SAP
- 7. Assign division to sales organization
- 8. Define distribution channel
- 9. Assign distribution channel to sales organization
- 10. Define sales office in 5D
- 11. Assign sales office to sales area
- 12. Define sales group
- 13. Assign sales group to sales office
- 14. Define shipping point in SD
- 15. Maintain Storage Location in SAP
- 16. Assign shipping point to plant.
- 17. Maintain Loading Point
- 18. Maintain Transportation planning point SAP SD -

#### **Customer Master Data**

- 1. How to define customer account groups in SAP
- 2. Define number ranges for customer account groups
- 3. Assign number ranges to customer account groups
- 4. Define tolerance group for customers
- 5. Define sundry debtor account
- 6. Setup partner determination procedure
- 7. Create customer master record in SAP.

#### SAP SD - Sales Documents

- 1. Define sales order reasons
- 2. Define purchase order types
- 3. Define item categories in SAP
- 4. Assign item categories
- 5. Define item category groups
- 6. Define schedule line categories
- 7. Assign schedule line categories

Define sales document type SAP SD - Pricing

- 1. An overview of pricing procedure
- 2. Define condition tables
- 3. Define access sequences

# Learnoovate Training Center

4. Create condition types

5. Define pricing procedure

6. Define pricing procedure determination

#### **Credit Management**

- 1. Define credit control area
- 2. Assign company code to credit control area
- 3. Assign sales area to credit control area
- 4. Define risk categories
- 5. Define credit groups
- 6. Credit limit check for order types/ delivery types
- 7. Maintain credit limits for customers.

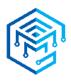

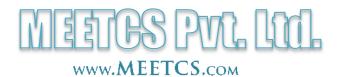

### **PROFORMA INVOICE**

Invoice #020/2022-23/D.Y.Patil

Date: 3 February 2023

### MEETCS GSTIN-27AAPCM6432Q1ZM

SAC code – 999294 Commercial training and coaching

To, Dr. D. Y. PATIL CENTER FOR MANAGEMENT & RESEARCH, 1029/1030, NEWALE VASTI, CHIKHALI, CHINCHWAD, PUNE, Maharashtra, 411033.

| DESCRIPTION                                                                                   | RATE (INR)   |         | AMO | UNT (INR)  |
|-----------------------------------------------------------------------------------------------|--------------|---------|-----|------------|
| ANNUAL CHARGES FOR 360 STUDENTS<br>From 1 <sup>st</sup> Jan 2023 to 31 <sup>st</sup> Dec 2023 |              |         | INR | 89,100/-   |
|                                                                                               |              |         |     |            |
| GST                                                                                           | CGST @9%, S( | GST @9% | INR | 16,038/-   |
|                                                                                               |              | Total:  | INR | 1,05,138/- |

Payable Amount: ONE LAKH FIVE THOUSAND ONE HUNDRED THIRTY-EIGHT

Account Name: MEETCS PRIVATE LIMITED Bank Name: HDFC BANK Account number: 50200071926334 Branch Code: 0489/NAVI MUMBAI - VASHI SECTOR 7 IFSC Code: HDFC0000489 Permanent Account Number (PAN): AAPCM6432Q

We thank you for the opportunity to serve your esteemed institution. We look forward to serving you better every time. Cheque(s) to be issued favouring '**MEETCS PRIVATE LIMITED**, payable at Mumbai / Navi Mumbai.

This is just a Proforma Invoice, Tax Invoice will be raised only after payment is credited to our account.

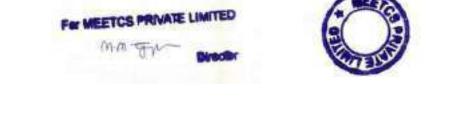

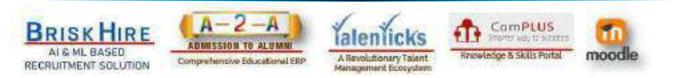

|| Regd. Office: 213-215, Vashi Infotech Park, Plot No.16, Sec 30A, Vashi, Navi Mumbai 400703. || || Tel: +91 9819 477 060, +91 22 4973 9663 || Email: sales@meetcs.com ||

(Original for RECIPIENT)

|   |              |      |     |     | <br>100 |
|---|--------------|------|-----|-----|---------|
|   | 1 Mar 1      |      |     |     | <br>K.  |
| • |              | 1.00 |     |     |         |
|   | <b>1</b> .71 | a    | 0.0 | 200 | <br>    |

.

|                                                                                                    |                                                                                                    | and the second                                  | The Invited rate of                                                                                             | 1 100                                                                                                    | 108:06/06/                                      | 7022                                                                                                    |
|----------------------------------------------------------------------------------------------------|----------------------------------------------------------------------------------------------------|-------------------------------------------------|----------------------------------------------------------------------------------------------------|----------------------------------------------------------------------------------------------------|-------------------------------------------------|----------------------------------------------------------------------------------------------------|
| Shardatech Edu Equipments India Pvt. Ltd.                                                                                                    | Int                                                                                                    | voice No 15                                     | T/INV/06/22/0                                                                                                   |                                                                                                    |                                                 |                                                                                                    |
| Sr No.447, Office No.05, Kedarenwar Appartment<br>Shivadarshan Chowk, Near Pane- Saiara Road, Parvati<br>Pane - 411009                                                                                                    |                                                                                                    | Delivery Note                                   |                                                                                                    |                                                                                                    | Mode / Terms of Payment<br>100% Payment Advance |                                                                                                    |
| Mob - 029-24222031/041<br>GSTIN / UIN 27AAZC85102P1ZJ                                                                                                    | Su<br>N/                                                                                                 | pplier's Het                                    |                                                                                                    | N                                                                                                    |                                                 | ce(s)                                                                                                    |
| State Name : Maharishtra, Code : 27<br>Buyer :                                                                                                    | Bu                                                                                                    | iyer's Order                                    | No.                                                                                                    | Do<br>30                                                                                                    | ned<br>* May 2023                               | 1                                                                                                    |
|                                                                                                    |                                                                                                    | rotation ref                                    | the second second                                                                                               |                                                                                                    | Delivery Note Date                              |                                                                                                    |
| Shikshan maharshi Dr. D.Y.Patil Shikshan Sanstha                                                                                                    | 101                                                                                                    | spatch Doci                                     | DEMENT 1404                                                                                                    |                                                                                                    | -111-11-11-                                     | 10.555                                                                                                    |
| CHikhali, Pune.                                                                                                    | DI                                                                                                    | sputch three                                    | igli                                                                                                    |                                                                                                    | silination<br>ne                                |                                                                                                    |
|                                                                                                    | Te                                                                                                    | rm of Delivery                                  | cry                                                                                                    |                                                                                                    |                                                 |                                                                                                    |
| Sel Descriptions of Goods                                                                                                    | H                                                                                                    | ISN/ SAC                                        | Unit Rate                                                                                                    | Quanti                                                                                                    | ty Per                                          | Amount                                                                                                    |
| Sr Descriptions of Coosis                                                                                                    |                                                                                                    | Reality Contraction                             |                                                                                                    |                                                                                                    | -                                               |                                                                                                    |
| 1 Interactive Flat Touch Pauel                                                                                                    |                                                                                                    |                                                 |                                                                                                    |                                                                                                    |                                                 |                                                                                                    |
|                                                                                                    |                                                                                                    |                                                 | 2002083255                                                                                                    | 110280                                                                                                    |                                                 | 100 440 610                                                                                               |
| Glad-E-800 4GB/32GB/Android 9.0                                                                                                    | 8                                                                                                    | 5287390                                         | 1,01,694.92                                                                                                    | 4 No                                                                                                    | 1505                                            | 4,06,776,68                                                                                               |
|                                                                                                    |                                                                                                    |                                                 |                                                                                                    |                                                                                                    |                                                 |                                                                                                    |
|                                                                                                    |                                                                                                    |                                                 | 12 State (1                                                                                                    |                                                                                                    |                                                 |                                                                                                    |
|                                                                                                    |                                                                                                    |                                                 |                                                                                                    |                                                                                                    |                                                 |                                                                                                    |
|                                                                                                    |                                                                                                    |                                                 |                                                                                                    |                                                                                                    |                                                 |                                                                                                    |
|                                                                                                    |                                                                                                    |                                                 |                                                                                                    |                                                                                                    |                                                 |                                                                                                    |
|                                                                                                    |                                                                                                    |                                                 |                                                                                                    |                                                                                                    |                                                 |                                                                                                    |
|                                                                                                    |                                                                                                    |                                                 |                                                                                                    |                                                                                                    |                                                 |                                                                                                    |
|                                                                                                    | _                                                                                                    |                                                 |                                                                                                    | 1.00                                                                                                    |                                                 |                                                                                                    |
|                                                                                                    |                                                                                                    |                                                 |                                                                                                    |                                                                                                    |                                                 |                                                                                                    |
|                                                                                                    |                                                                                                    |                                                 |                                                                                                    |                                                                                                    |                                                 |                                                                                                    |
|                                                                                                    |                                                                                                    |                                                 |                                                                                                    |                                                                                                    |                                                 |                                                                                                    |
|                                                                                                    |                                                                                                    |                                                 | The second second second second second second second second second second second second second second second se |                                                                                                    |                                                 |                                                                                                    |
|                                                                                                    | 0.00                                                                                                    |                                                 |                                                                                                    |                                                                                                    |                                                 |                                                                                                    |
|                                                                                                    |                                                                                                    |                                                 |                                                                                                    | 1.0                                                                                                    |                                                 |                                                                                                    |
|                                                                                                    |                                                                                                    |                                                 |                                                                                                    |                                                                                                    |                                                 |                                                                                                    |
|                                                                                                    |                                                                                                    |                                                 |                                                                                                    |                                                                                                    |                                                 |                                                                                                    |
|                                                                                                    |                                                                                                    |                                                 |                                                                                                    |                                                                                                    |                                                 |                                                                                                    |
|                                                                                                    |                                                                                                    |                                                 | 1.00                                                                                                    |                                                                                                    |                                                 |                                                                                                    |
|                                                                                                    |                                                                                                    |                                                 |                                                                                                    |                                                                                                    |                                                 |                                                                                                    |
|                                                                                                    |                                                                                                    |                                                 |                                                                                                    | 963                                                                                                    |                                                 | 1000000                                                                                                   |
|                                                                                                    | 533 V                                                                                                    |                                                 |                                                                                                    | 38%                                                                                                    | ¥.                                              | 4,06,776.68                                                                                               |
|                                                                                                    | Fotal                                                                                                    |                                                 |                                                                                                    |                                                                                                    |                                                 | 2414/4410 0.0000033                                                                                       |
| Less Disc                                                                                                    |                                                                                                    |                                                 |                                                                                                    |                                                                                                    |                                                 | 00.00                                                                                                    |
|                                                                                                    |                                                                                                    |                                                 |                                                                                                    | L.T.                                                                                                    |                                                 |                                                                                                    |
| GST @                                                                                                    | 18%                                                                                                    |                                                 |                                                                                                    | H.                                                                                                    |                                                 | 00.00                                                                                                    |
| Rout                                                                                                    | 18%<br>id off                                                                                            |                                                 |                                                                                                    |                                                                                                    |                                                 | 00.00<br>73,219.80<br>-0.43                                                                               |
| Rour<br>Te                                                                                                    | 18%<br>id off                                                                                            | _                                               |                                                                                                    |                                                                                                    |                                                 | 00.00 73,219.80                                                                                           |
| Rour<br>To                                                                                                    | 18%<br>ad off<br>stal                                                                                    | Ninety SIX                                      | Duly.                                                                                                    |                                                                                                    |                                                 | 00.00<br>73,219.80<br>-0.43<br>4,79,996.00                                                                |
| Rour<br>Te<br>Amount (in words)<br>India Rupers: Foor Lakhs Seventy Nine Thousand Nine                                                                                                    | 18%<br>at off<br>stal<br>Hundred 2                                                                       | 1 6                                             |                                                                                                    | Str                                                                                                    | ne Tax                                          | 00.00<br>73.219.80<br>-0.43<br>4,79,996.00<br>± 4.02                                                      |
| Rour<br>To                                                                                                    | 18%<br>ut off<br>stal<br>Hundred (<br>Taxabl                                                             | le C                                            | entral Tax                                                                                                    | And other Designation of the local division of the local divisiono | ne Tax<br>Amount                                | 00.00<br>73,219.80<br>-0.43<br>4,79,996.00                                                                |
| Rour<br>Amount (in words)<br>India Ruperst Four Lakhs Seventy Nine Thousand Nine<br>HSN Code                                                                                                    | 18%<br>ad off<br>oral<br>Hundred 2<br>Taxabl<br>Value                                                    | e Rate                                          | entral Tax<br>Amount                                                                                            | Rate                                                                                                    | Amount                                          | 00.00<br>73.219.80<br>-0.43<br>4,79,996.00<br>= = = 0.2<br>Tax                                            |
| Rour<br>Te<br>Amount (in words)<br>India Rupers: Four Lakhs Seventy Nine Thousand Nine                                                                                                    | 18%<br>ut off<br>stal<br>Hundred (<br>Taxabl                                                             | e Rate                                          | entral Tax<br>Amount<br>36,509.90                                                                               | And other Designation of the local division of the local divisiono | Amount<br>36,602.96                             | 00.00<br>73.219.80<br>-0.43<br>4,79,996.00<br>2.402<br>Tax<br>Amount<br>73,219.30                         |
| Rour<br>Amount (in words)<br>India Rupers: Four Lakhs Seventy Nine Thousand Nine<br>HSN Code                                                                                                    | 18%<br>ad off<br>oral<br>Hundred 2<br>Taxabl<br>Value                                                    | le C<br>e Ran<br>168 09%                        | entral Tax<br>Amount                                                                                            | Rate                                                                                                    | Amount                                          | 00.00<br>73.219.80<br>-0.43<br>4,79,996.00<br>2.402<br>Tax<br>Amount<br>73,219.30                         |
| Rour<br>Te<br>Amount (in words)<br>India Rupees: Four Lakhs Seventy Nine Thousand Nine<br>HSN Code<br>#3287290<br>Total                                                                                                    | 18%<br>ad off<br>stal<br>Hundred 2<br>Taxabl<br>Value<br>4,06,776                                        | le <u>C</u><br>c Rate<br>168 09%                | entral Tax<br>Amount<br>36,509.90                                                                               | Rate                                                                                                    | Amount<br>36,602.96                             | 00.00<br>73.219.80<br>-0.43<br>4,79,996.00<br>x.e.02<br>Tax<br>Amount<br>73,219.30                        |
| Rour<br>Te<br>Amount (in words)<br>India Rupers: Four Lakhs Seventy Nine Thousand Nine<br>HSN Code<br>85287390<br>Total<br>Company Name Shardatech Edu Equipments I                                                                                                    | 18%<br>ad off<br>stal<br>Hundred 2<br>Taxabl<br>Value<br>4,06,776                                        | le <u>C</u><br>c Rate<br>168 09%                | entral Tax<br>Amount<br>36,509.90                                                                               | Rate                                                                                                    | Amount<br>36,602.96                             | 00.00<br>73.219.80<br>-0.43<br>4,79,996.00<br>x.e.02<br>Tax<br>Amount<br>73,219.30                        |
| Rour<br>Te<br>Amount (in words)<br>India Rupees: Four Lakhs Seventy Nine Thousand Nine<br>HSN Code<br>85287390<br>Total<br>Company Name<br>Bank name<br>HDFC Bank                                                                                                    | 18% ad off<br>otal<br>Hundred 2<br>Taxabl<br>Value<br>4,06,776<br>4,06,776<br>India Pvt. 1               | le C<br>Rate<br>568 09%<br>168                  | entral Tax<br>Amount<br>36,509.90                                                                               | Rate                                                                                                    | Amount<br>36,602.96                             | 00.00<br>73.219.80<br>-0.43<br>4,79,996.00<br>x.e.02<br>Tax<br>Amount<br>73,219.30                        |
| Rour<br>Amount (in words)<br>India Rupees: Four Lakhs Seventy Nine Thousand Nine<br>HSN Code<br>83287290<br>Total<br>Company Name Shardatech Edu Equipments I<br>Bank name HDFC Bank<br>Account No. 5020 0028 741674 (IFSC Co                                                                                                    | 18% ad off<br>otal<br>Hundred 2<br>Taxabl<br>Value<br>4,06,776<br>4,06,776<br>India Pvt. 1               | le C<br>Rate<br>568 09%<br>168                  | entral Tax<br>Amount<br>36,509.90                                                                               | Rate                                                                                                    | Amount<br>36,602.96                             | 00.00<br>73.219.80<br>-0.43<br>4,79,996.00<br>x.e.02<br>Tax<br>Amount<br>73,219.30                        |
| Rour<br>Te<br>Amount (in words)<br>India Rupers: Four Lakhs Seventy Nine Thousand Nine<br>HSN Code<br>85287390<br>Total<br>Company Name Shardatech Edu Equipments I<br>Bank name HDFC Bank<br>Account No. 5020 0028 741674 (IFSC Co                                                                                              | 18% ad off<br>otal<br>Hundred 3<br>Taxabl<br>Value<br>4,06,776<br>4,06,776<br>India Pvt. 1<br>ode : HDP9 | le C<br>e Rate<br>68 09%<br>68 44.<br>C0000359) | entral Tax<br>Amount<br>36,609.90<br>36,609.90                                                                  | Rate<br>09%                                                                                                    | Amount<br>36,602.96                             | 00.00<br>73.219.80<br>-0.43<br>4,79,996.00<br>x.e.02<br>Tax<br>Amount<br>73,219.30                        |
| Rour<br>Te<br>Amount (in words)<br>India Rupees: Four Lakhs Seventy Nine Thousand Nine<br>HSN Code<br>85287390<br>Total<br>Company Name Shardatech Edu Equipments I<br>Bank name HDPC Bank<br>Account No. 5020 0028 741674 (IFSC Co<br>Declaration<br>We declare that this invoite alongs the actual price of the goods describe | 18% ad off<br>otal<br>Hundred 3<br>Taxabl<br>Value<br>4,06,776<br>4,06,776<br>India Pvt. 1<br>ode : HDP9 | le C<br>c Rate<br>68 09%<br>68                  | entral Tax<br>Amount<br>36,503.90<br>36,609.90                                                                  | Rate<br>09%                                                                                                    | Amount<br>36,609.90<br>14,609.90                | 00.00<br>73.219.80<br>-0.43<br>4,79,996.00<br>E # 0.0<br>Tax<br>Amount<br>73.219.30<br>73.219.30          |
| Rour<br>Te<br>Amount (in words)<br>India Rupeest Four Lakhs Seventy Nine Thousand Nine<br>HSN Code<br>85287390<br>Total<br>Company Name Shardatech Edu Equipments I<br>Bank name HDFC Bank<br>Account No. 5020 0028 741674 (IFSC Co                                                                                              | 18% ad off<br>otal<br>Hundred 3<br>Taxabl<br>Value<br>4,06,776<br>4,06,776<br>India Pvt. 1<br>ode : HDP9 | le C<br>c Rate<br>68 09%<br>68                  | entral Tax<br>Amount<br>36,609.90<br>36,609.90                                                                  | Rate<br>09%                                                                                                    | Amount<br>36,609.90<br>14,609.90                | 00.00<br>73.219.80<br>-0.43<br>4,79,996.00<br>E # 0.0<br>Tax<br>Amount<br>73.219.30<br>73.219.30          |
| Rour<br>Te<br>Amount (in words)<br>India Rupees: Four Lakhs Seventy Nine Thousand Nine<br>HSN Code<br>85287390<br>Total<br>Company Name Shardatech Edu Equipments I<br>Bank name HDPC Bank<br>Account No. 5020 0028 741674 (IFSC Co<br>Declaration<br>We declare that this invoite alongs the actual price of the goods describe | 18% ad off<br>otal<br>Hundred 3<br>Taxabl<br>Value<br>4,06,776<br>4,06,776<br>India Pvt. 1<br>ode : HDP9 | le C<br>c Rate<br>68 09%<br>68                  | entral Tax<br>Amount<br>36,503.90<br>36,609.90                                                                  | Rate<br>09%                                                                                                    | Amount<br>36,609.90<br>14,609.90                | 00.00<br>73.219.80<br>-0.43<br>4,79,996.00<br>E-0.00<br>E-0.00<br>Tax<br>Amount<br>73.219.30<br>73.219.30 |
| Rour<br>Te<br>Amount (in words)<br>India Rupees: Four Lakhs Seventy Nine Thousand Nine<br>HSN Code<br>85287390<br>Total<br>Company Name Shardatech Edu Equipments I<br>Bank name HDPC Bank<br>Account No. 5020 0028 741674 (IFSC Co<br>Declaration<br>We declare that this invoite alongs the actual price of the goods describe | 18% ad off<br>otal<br>Hundred 3<br>Taxabl<br>Value<br>4,06,776<br>4,06,776<br>India Pvt. 1<br>ode : HDP9 | le C<br>c Rate<br>68 09%<br>68                  | entral Tax<br>Amount<br>36,503.90<br>36,609.90                                                                  | Rate<br>09%                                                                                                    | Amount<br>36,609.90<br>14,609.90                | 00.00<br>73.219.80<br>-0.43<br>4,79,996.00<br>E-0.00<br>E-0.00<br>Tax<br>Amount<br>73.219.30<br>73.219.30 |
| Rour<br>Te<br>Amount (in words)<br>India Rupees: Four Lakhs Seventy Nine Thousand Nine<br>HSN Code<br>85287390<br>Total<br>Company Name Shardatech Edu Equipments I<br>Bank name HDPC Bank<br>Account No. 5020 0028 741674 (IFSC Co<br>Declaration<br>We declare that this invoite alongs the actual price of the goods describe | 18% ad off<br>otal<br>Hundred 3<br>Taxabl<br>Value<br>4,06,776<br>4,06,776<br>India Pvt. 1<br>ode : HDP9 | le C<br>c Rate<br>68 09%<br>68                  | entral Tax<br>Amount<br>36,503.90<br>36,609.90                                                                  | Rate<br>09%                                                                                                    | Amount<br>36,609.90<br>14,609.90                | 00.00<br>73.219.80<br>-0.43<br>4,79,996.00<br>E.#05<br>Tat<br>Amount<br>73.219.30<br>73.219.30            |
| Rour<br>Amount (in words)<br>India Ruperst Four Lakis Seventy Nine Thousand Nine<br>HSN Code<br>85287390<br>Total<br>Company Name Shardatech Edu Equipments I<br>Bank name HDPC Bank<br>Account No. 5020 0028 741674 (IFSC Co<br>Destaration<br>We declare that this invotes aboves the actual proce of the goods describe       | 18% ad off<br>otal<br>Hundred 3<br>Taxabl<br>Value<br>4,06,776<br>4,06,776<br>India Pvt. 1<br>ode : HDP9 | le C<br>c Rate<br>68 09%<br>68                  | entral Tax<br>Amount<br>36,609.90<br>36,609.90<br>r mar and correct<br>har datech Ed                            | Rate<br>09%                                                                                                    | Amount<br>36,609.90<br>16,609.90                | 00.00<br>73.219.80<br>-0.48<br>4,79,996.00<br>E # 0.0<br>Tax<br>Amount<br>73.219.30<br>73.219.30          |

SUBJECT TO PUNE JURISDICTION

| 100.00 |    | 1.00.0 | 1000 | 100 |
|--------|----|--------|------|-----|
| EA     | хл | sv     | ъл   | CE  |

| roice No : 3<br>divery Note<br>pplier's Rel<br>yer's Order<br>otation rel<br>spatch Doc<br>xputch throw<br>rm of Deliv<br>sor Delivery<br>ISN / SAC<br>\$286900                                                                                                    | r.<br>r. No.<br>rument No.<br>rugh<br>very<br>Y                                                                                                    | Mi<br>10<br>Or<br>N/<br>Di<br>10<br>Di                                                                                                    | ited<br><sup>(h</sup> May 2022<br>ilivery Note I<br>estimation<br>me<br>ity Per<br>s Nos                                                                                                    | ( Payment :<br>Advance<br>t(s)                                                                                                    |
|----------------------------------------------------------------------------------------------------|----------------------------------------------------------------------------------------------------|----------------------------------------------------------------------------------------------------|----------------------------------------------------------------------------------------------------|----------------------------------------------------------------------------------------------------|
| pplier's Ref<br>yer's Order<br>otation ref<br>spatch Doc<br>spatch Doc<br>spatch throw<br>much throw<br>or Delivery<br>ISN / SAC                                                                                                    | E No.<br>cument No.<br>nigh<br>very<br>y<br>Unit Rate<br>75,000.00                                                                                                    | IO<br>Or<br>N/<br>Dr<br>Dr<br>Dr<br>Pri                                                                                                    | oris Payment<br>her Reference<br>A<br>tred<br>(* May 2022<br>Hivery Note I<br>estimation<br>me<br>ity Per<br>is Nos                                                                                                    | Advance<br>t(s)<br>Date<br>*<br>Amount<br>75,000.00                                                                                                    |
| yer's Order<br>otation ref<br>spatch Doc<br>spatch throu<br>spatch throu<br>spatch th | r No.<br>sument No.<br>nigh<br>very<br>y<br>Unit Rate<br>75,000.00                                                                                                    | Quant<br>1 No                                                                                                    | A<br>rited<br>(P May 2022<br>ritivery Note I<br>estimation<br>me<br>ity Per<br>is Nos                                                                                                    | Pate<br>*<br>Amount<br>75,000.00                                                                                                    |
| notation ref<br>spatch Doc<br>spatch daro<br>rm of Delivery<br>or Delivery<br>ISN / SAC                                                                                                    | very<br>y<br>Vory<br>1/nit Rate<br>75,000.00                                                                                                    | Quant<br>1 No                                                                                                    | P May 2022<br>Hivery Note I<br>estimation<br>me<br>Hy Per<br>28 Nos                                                                                                    | *<br>Amount<br>75,000.00                                                                                                    |
| rpuich throa<br>erm of Delivery<br>ISN / SAC                                                                                                    | ugh<br>Very<br>y<br>Unit Rate<br>-75,000.00                                                                                                    | Quant<br>I No                                                                                                    | ity Per<br>s Nos                                                                                                    | *<br>Amount<br>75,000.00                                                                                                    |
| rm of Delivery<br>for Delivery                                                                                                    | Very<br>y<br>Unit Rate<br>75,000.00                                                                                                    | Quant<br>1 No                                                                                                    | ity Per<br>s Nos                                                                                                    | 75,000.00                                                                                                    |
| ser Delivery                                                                                                    | y<br>Unit Rate<br>75,000.00                                                                                                    | 1.110                                                                                                    | is Nos                                                                                                    | 75,000.00                                                                                                    |
|                                                                                                    | 75,000.00                                                                                                    | 1.110                                                                                                    | is Nos                                                                                                    | 75,000.00                                                                                                    |
| 5286900                                                                                                    |                                                                                                    |                                                                                                    | 3 1 232                                                                                                    |                                                                                                    |
|                                                                                                    | 4,238.00                                                                                                    | 1 No                                                                                                    | xe Noe                                                                                                    | 4,138.00                                                                                                    |
|                                                                                                    |                                                                                                    |                                                                                                    |                                                                                                    |                                                                                                    |
|                                                                                                    |                                                                                                    |                                                                                                    |                                                                                                    | 79,238.00<br>21,000.00<br>762.84.00<br>-0.84                                                                                                    |
| _                                                                                                    |                                                                                                    | -                                                                                                    |                                                                                                    | 1,01,000.0                                                                                                    |
| _                                                                                                    |                                                                                                    | -                                                                                                    |                                                                                                    | £ #.0.                                                                                                    |
|                                                                                                    |                                                                                                    |                                                                                                    |                                                                                                    |                                                                                                    |
|                                                                                                    | and the second second se | and its discount of the local section.                                                                                                    | And the Advantage of State of State of State                                                                                                    | Tax<br>Amount                                                                                                    |
| A 1000                                                                                                    | the second second second second second second second second second second second second second second second se                                                                                                    | 100000                                                                                                    | 10,500.00                                                                                                    | 21,000.0                                                                                                    |
| 0 099                                                                                                    |                                                                                                    |                                                                                                    | 341.42                                                                                                    | 762.8                                                                                                    |
| 0                                                                                                    | 10,881,42                                                                                                    | 2                                                                                                    | 10,881,42                                                                                                    | 21,762.8                                                                                                    |
|                                                                                                    | en inte sed corro                                                                                                    |                                                                                                    | pments Indi                                                                                                    | a Pvt. Ltd.                                                                                                    |
|                                                                                                    | r Ra<br>0 14'<br>0 69'<br>0.td.<br>C0000359                                                                                                    | Rate         Arnoun           0         14%         10,500.00           0         09%         341.42           0         10,881.42         10,881.42           .td.         C0000359)         10,881.42 | Rate         Amount         Rate           0         14%         10,500.00         14%           0         09%         381.42         09%           0         10,881.42         09%         0.00           .td.         C00003599         rpaniculars are true and correct. | Rate         Amount         Rate         Amount           0         14%         10,500.00         14%         10,500.00           0         09%         381.42         09%         381.42           0         10,881.42         10,881.42         10,881.42           0         10,881.42         10,881.42         10,881.42 |

ShikshanMaharshi Dr. D. Y. PatilShikshanSanstha's DR. D. Y. PATIL CENTRE FOR MANAGEMENT&RESEARCH, NewaleVasti, Chikhali, Pune – 412114. E-Mail: info@dypatilsanstha.com Website:www.dypatilmba.com

Ref.: DVPCMR/MBA/Student Notice 918/2022-23

Date: 15th Apr. 2023

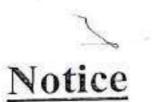

This is to inform MBA students that Tree Plantation program will be organize on 17<sup>h</sup> April, 2023 (Monday).

Report to the Institute at 9.30 a.m. sharp. Please be in Sport Wear.(T shirt and Jean Pant)

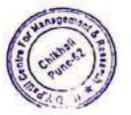

DYPCMR

Director Dr. D. Y. Patil Centre For Management and Rusearch Gat. No. 1029/1030, AP, Chithall-411062. Shikshan Maharshi Dr. D. Y. Patil Shikshan Sanstha's DR. D. Y. PATIL CENTRE FOR MANAGEMENTRESEARCH, NewaleVasti, Chikhali, Pune – 412114. E-Mail: info@dypatilsanstha.com Website: www.dypatilmba.com

Write - Up: "Tree Plantation Program"

DATE: 17th April 2023.

X

According to the environmental protection agencies, planting trees is a must if we want to save our planet. Trees not only remove harmful chemicals from the soil, but also help reduce the greenhouses leading to global warming. In Indian culture the trees have been worshipped since the Vedic era. This was the time when human and nature were in synchronization with each other, no one harming one another, Tree planting is the process of transplanting tree seedlings, generally for forestry, land reclamation, or landscaping purposes, It differs from the transplantation of larger trees in arboriculture, and from the lower cost but slower and less reliable distribution of tree seeds.

However with the changing times human greed has taken over its greed and now environment is showing its wrath all over the globe manifesting itself in the form of global warming, floods, drought, earthquakes etc.

With an impetus to carry forward its services for the betterment of the society, DYPCMR organized Tree Plantation Drive with 40 saplings on 17th April the faculty members and students planted many trees to keep the environment clean and maintain the life's-support systems of the planet Earth.

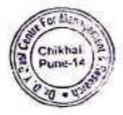

Director

Dr. D. Y. Patil Centre For Management and Research Gat No. 1029/1934, Chikhali, Pune - 411 062. This event witnessed an enthusiastic response from the students as well as faculty member, responsible citizens we owe a duty towards Mother Nature. Total no. participants:40

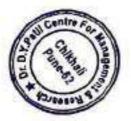

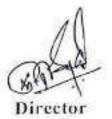

DYPCMR

Director Dr. D. Y. Patil Centre For Management and Research Gat. No. 1029/1030, AP, Chikhali-411662.

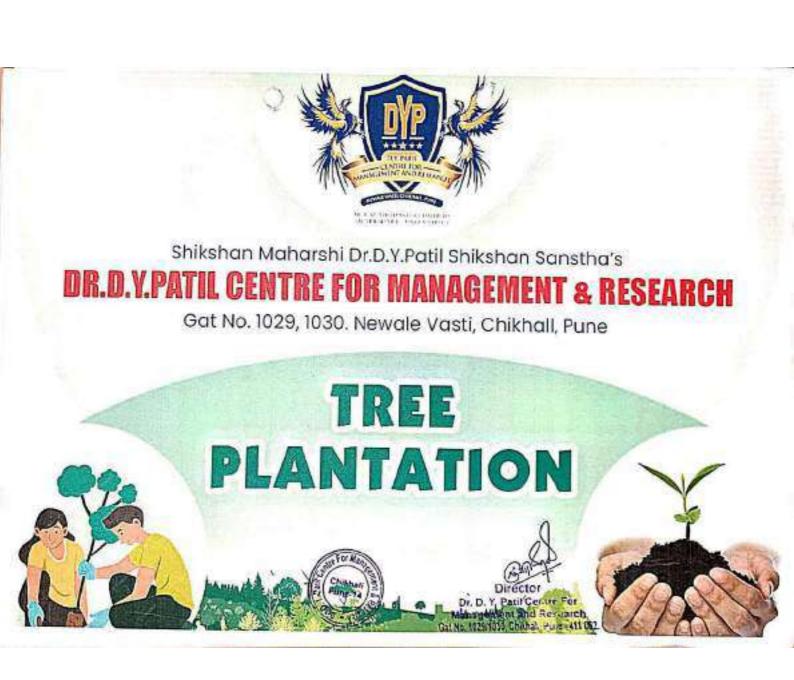

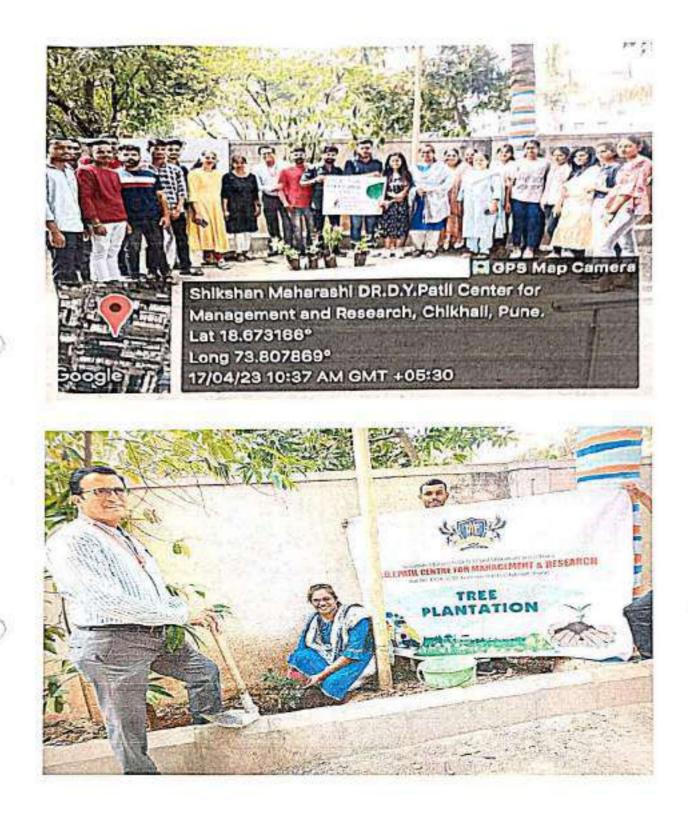

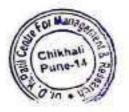

Director

Dr. D. Y. Patil Centre For Management and Research Gat No. 1029/1030, Chiknelt, Pune - 411 062. Shikshan Maharshi Dr. D. Y. Patil Shikshan Sanstba's

### Dr. D. Y. Patil Centre For Management Research Attendance Sheet Tree Plantation

Date: 17th, April 2023

| Sr. No. | Name                                | Sign         |
|---------|-------------------------------------|--------------|
| 1       | Shriya D Parab                      | SBRangeb MCA |
| 2.      | Neelan Goudan                       | WRelwin MBD  |
| 5       | Noha. Ghaywat                       | gept MOA     |
| 4.      | Nikam Pradnys                       | Prim MCA.    |
| 5.      | Getanjali Bendanc                   | Gulle MCA    |
| 6.      | Pooja Mone                          | Prov MCA     |
| 7.      | Nikita Dahifale                     | akto MCA     |
| 8.      | shooddha Gaikwad                    | Bained men   |
| 9       | Vaishnari Jadhav                    | B/ MCA       |
| 10.     | spewta kadam                        | Et mca       |
| 11.     | kanehan haikwoodd                   | Jaine MCA    |
| 12      | Shoreta Manjare                     | / Muja MCA   |
| 13      | Kapish Vibhute                      | kapich Ma    |
| 14      | al nman sandle.                     | chinny MCA   |
| 15      | Bhargavi Pullakol                   | Bhongait MC  |
| 16 .    | Vikas Kambale                       | Paul MCF     |
| 19.     | bonay Nikom                         | Hilcom MCA   |
| 18.     | 1                                   | PART FICA    |
| 15      | Djay Parkhanic                      | ENTONS MCA   |
| 20      | Swaphil Ranaworc<br>Antrit wankhede | Fly men      |
| 21      | vishal pher                         | A MCM        |
| 22      | Rey Judhan                          | This MCA     |
| 40-0    | Achwini Jackhan                     | Officer MCA. |
| 28      | Mohini kale                         | Bale MCA.    |
| 21      | THE PART                            |              |

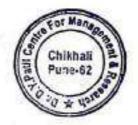

Director Dr. D. Y. Patil Centre For Management and Research Gat No. 1029/1030, Chikhali, Pune - 411 052.

Neha Chatiare MCA Moddy madhusudan Soman ach Soman suanas Mone Suvenana Amphure Budharam BP Bhavana. Eboyouchavan Protike wokalkar Tovaria ma Norayantene Gowlam Amit akalbar Akash 1 Snehal haik we ad nel Newale saleshi Rosika bhavar Vishal shingan.kar

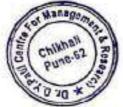

Director Dr. D. Y. Patil Centre For Management and Research Gat No. 1029/1030, Chiknali, Pune - 411 062. 1

Shikshan Maharshi Dr. D. Y. Patil Shikshan Sanstha's DR. D. Y. PATIL CENTRE FOR MANAGEMENT & RESEARCH, NewaleVasti, Chikhali, Pune – 412114.

E-Mail: info@dypatilsanstha.com Website:www.dypatilmba.com

Ref.: DYPCMR/MBA/Student Notice/ 96/2022-23

Date: 1218 April,2023

# <u>Notice</u>

This is to inform all MBA & MCA students that Blood Donation Camp is arranged on 18<sup>th</sup> April ,2023 (Tuesday) at 12:00 pm. Students should be present on time.

Venue: DYPCMR, Chikhali, Pune.

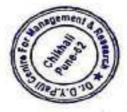

Director DYPCMR

Director Dr. D. Y. Patil Centre For Management and Research Gat. No. 1029/1030, A/P, Chilhal-411062.

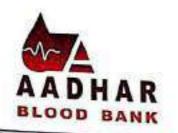

Chhatrapatai Shahu Maharaj Pratisthan's

F.D.A. Lic No. PD/68

S. No. 30, Plot No. 11, "Waris Heights", 4th & 5th Floor, Office No. 401/502, Pune-Satara Road, Dhankawdi, Pune - 43. aadharbloodbank@gmail.com PH : (020) 24362266 / 67

Ref. : To,

Date :

#### Subject: Request for organizing Blood Donation Camp.

### Dear Sir,

This is to inform you that we are engaged in social work of Blood Banking & we organize Blood Donation Camp at various educational organization, social organization, Technical organization & companies for social cause & human service. Our Blood Bank is well recognized in Pune city as well as its peripheries. We are associated with more than 160 Hospitals within Pune and its periphery.

Our Blood Bank is well-equipped & producing Blood components. We are situated in centre place & heart of Pune city. Our staff is more conscious & well qualified as per specification of the Food & Drug Administration of Government of India. Government of Maharashtra has recognized it.

Our Blood Bank supplies the Blood at no profit to all patients, besides free Blood is given to patients of Thalassemia, Anemia & patients from weaker section of society. We supply Blood on priority and free of cost to our Blood donors throughout life.

It is well known fact that you must also aware this fact that Demand of Blood is increasing due to day by day vehicular, factory accidents patient admitted in hospital in planned/emergency surgeries.

It is well known fact that Blood cannot manufactured artificially & for continuous supply of Blood to blood Bank we have depend on healthy donors so you kind of

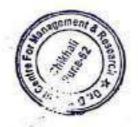

Director Dr. D. Y. Patil Centre For Management and Research Gat No. 1029/1030, Chikhali, Pune - 411 062. co-operation we can serve needy patients better only if we get sufficient blood from eligible Donors.

# Following facilities given to Blood Donors & Camp organizers:

- 1) Blood Donors get Certificate along with free coupons in his life time.
- Donor get Blood Grouping card for their information.
- If Donor wants his testing report after blood Donation we will sent him

### Personally at his email ID

- Blood Donation camp organizer gets one certificate of application along with Memento.
- Blood Donation Camp Organizer gets 10 % free coupons from our Blood Bank.
- We give free Blood Thalassemia & Anemia patients from weaker section of society from our Blood Bank.
- This following Blood Storage Centre's giving Blood to camp organizer and needy patients.

a) Surya Mother and Child Hospital Blood Storage Centre, Wakad – Pune –
 33. (PH.8888183462)

b) Care Blood Storage Centre Pune Nagar Road, wagholi Tal-Haweli,

Dist. Pune (PH.020 65602060)

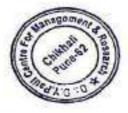

Director Dr. D. Y. Patil Centre For Management and Research Jat No. 1029/1030, Chikhali, Pune - 411 062. 8) At present, there is Challenge of the CORONA VIRUS breed globally. Against this backdrop, Aadhar Blood Bank is taking necessary preventive care and precautions in Blood Donation Camps such as PPA kits Masks, Gloves, Sterilium, Diluted Hypo-chloride etc.

Bhachanputter

( Makarand Shahapurkar ) Marketing Manager. Mob.: 9923017243

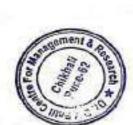

(MR. SURESH PATIL)

.

Director

MOB :9096395872.

Shikshan Maharshi Dr. D. Y. Patil Shikshan Sanstha's DR. D. Y. PATIL CENTRE FOR MANAGEMENTRESEARCH, NewaleVasti, Chikhali, Pune – 412114. E-Mail: info@dypatilsanstha.com Website: www.dypatilmba.com

Write –Up: "Blood Donation Camp" DATE: 18<sup>th</sup> April 2023.

0

Human blood is one of the most important constituent of life which cannot be substituted with artificial materials. Dr. D.Y.Patil Centre for Management and Research. newale-wasti was organized by Blood Donation Camp on 18<sup>th</sup> April 2023 at 10:00Am.

On the Occasion 62 students were participated in blood donation camp. There was an overwhelming response from students.

A Certificate of appreciation and refreshment was given to each donor as a token of gratitude.

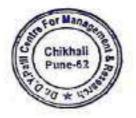

Difector

DYPCMR

Director Dr. D. Y. Patil Centre For Management and Research Gat. No. 1029/1030, A/P, Chikhali-411652.

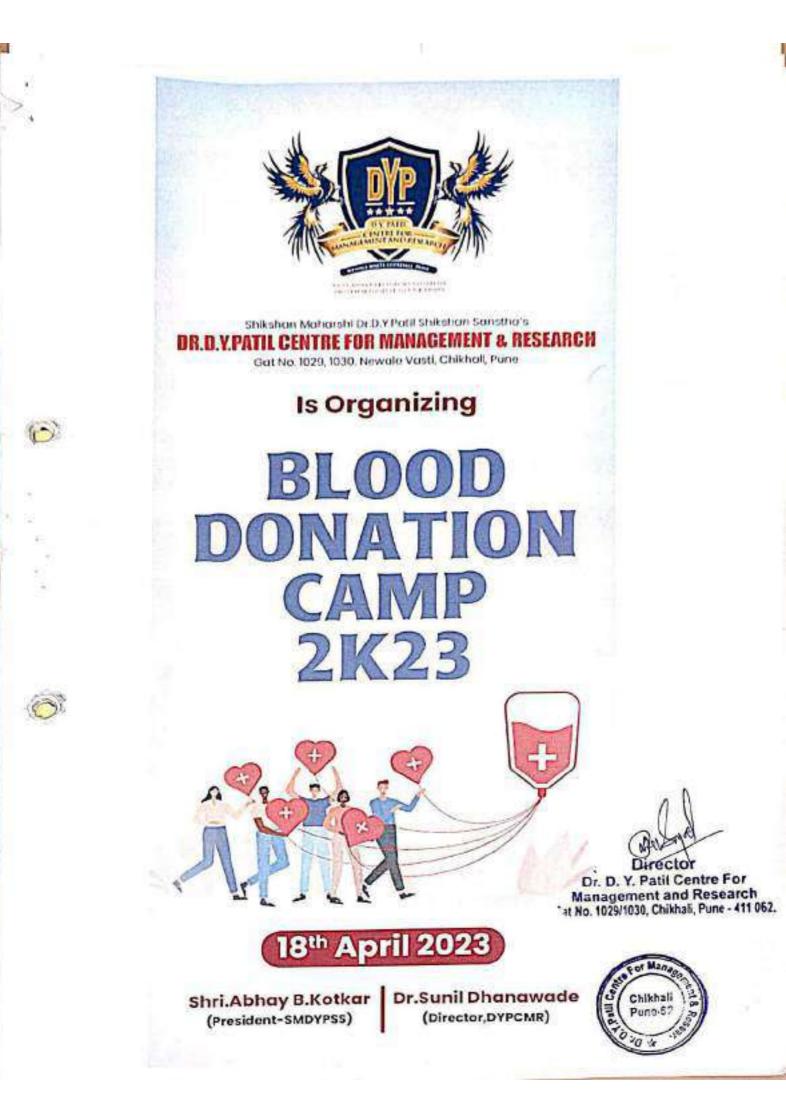

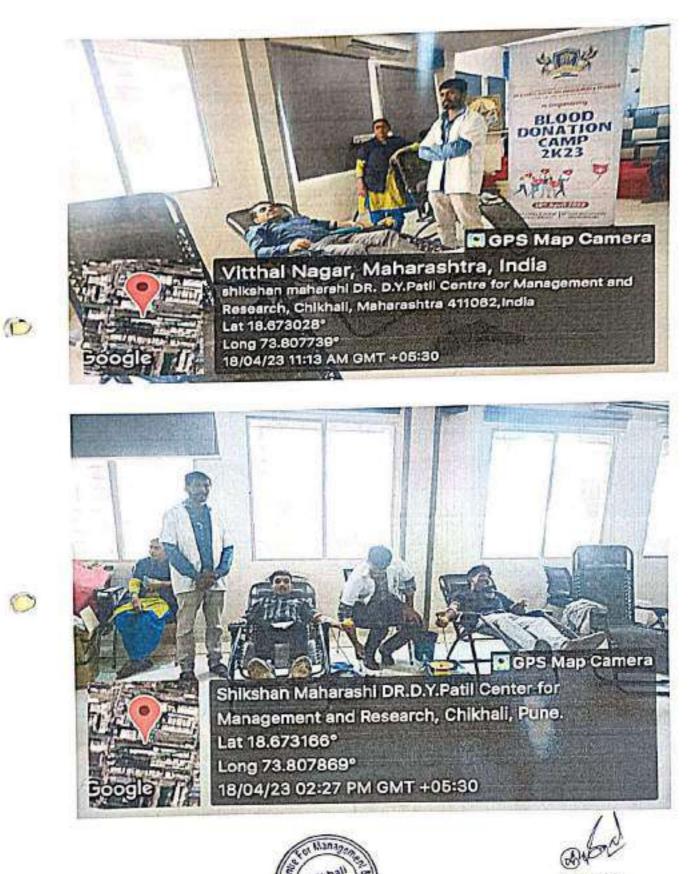

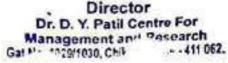

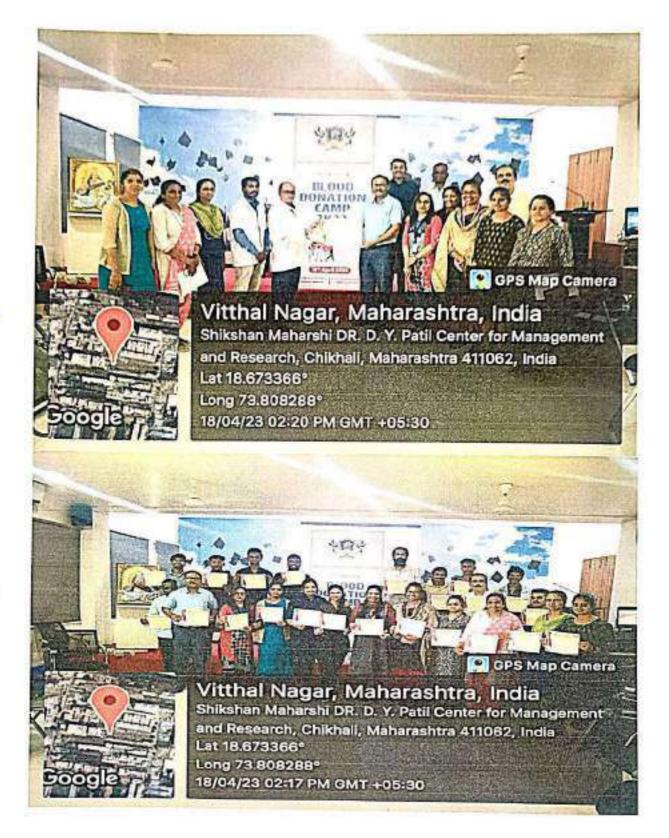

0

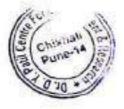

Director Dr. D. Y. Patil Centre For Management and Research Gat No. 1029/1030, Chikhali, Pune - 411 062.

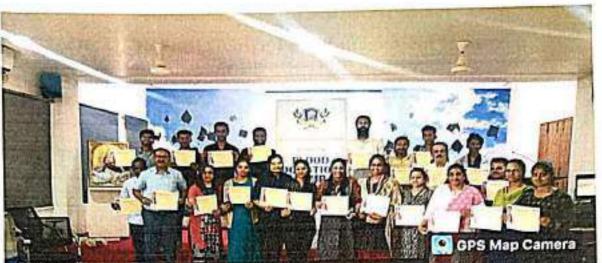

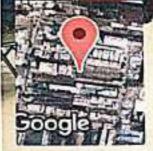

10

Vitthal Nagar, Maharashtra, India Shikshan Maharshi DR. D. Y. Patll Center for Management and Research, Chikhall, Maharashtra 411062, India Lat 18.673366° Long 73.808288° 18/04/23 02:17 PM GMT +05:30

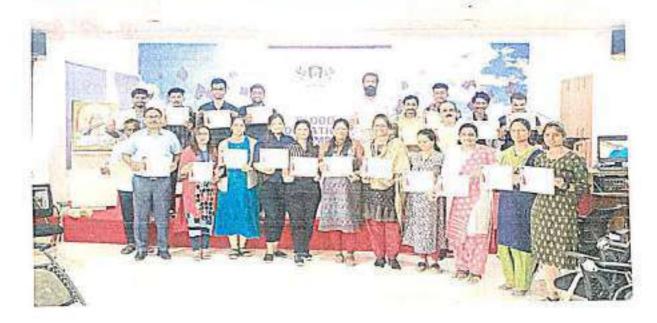

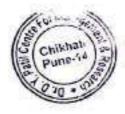

Director Dr. D. Y. Patil Centre For Management and Research Gat No. 1029/1030, Chikhali, Pune - 411 062.

# Shikshan Maharshi Dr. D. Y. Patil Shikshan Sanstha's

### Dr. D. Y. Patil Centre For Management Research Attendance Sheet Blood Danation Camp

Date:18th,Apr 2023

| . No. | Name                 | Mobile No    | Sign      |
|-------|----------------------|--------------|-----------|
| 3     | Pratiksha chavan     | 360003 37 34 | Pachicky  |
| 2>    | Apurva wakalkan      |              |           |
| 3>    | Phayana Budharam     | 7387462626   | 0.00      |
| 4)    | Sachin Kesquee       | 912374705    | Bergtee   |
| 53    | Sushant Nonyouter    | 7840975105   | Filmt     |
| 6)    | Sonwane vikas        | 7057132627   | Ers,      |
| F)    | Autora peral         | 9174369868   | Aulita    |
| 8)    | Pruya Coupta         | 9923177 806  | Pren.     |
| 9)    | Bharati Garhale      | 9146456629   | Bharati.  |
| 10)   |                      | 1058968745   |           |
| 11    | Shriya Parab         | 9960463684   |           |
| 12)   |                      | 4738652928   | Alim      |
|       | Suvana Ambhure       | 70387112348  | 5         |
| 14)   |                      | 3096330030   | ROB.      |
| 15)   |                      | 7385096392   | Nogar     |
| 161   | Icomal boghane       | 9834899259   | Jamah     |
| 171   | Buman Kasade,        | 9921453846   | Sumants   |
| 18    | Sayali Bhined        | 9605407112   | SVBLING   |
| 19    | samikg Palke         | 7057660548   | Stailer - |
| 20    |                      | 8530093561   | SPADE     |
| 21    | ) Poolg More         | 7401431515   | Ryan      |
| 22    |                      | 9117965908   | properti  |
| 23    | > Tanui Hanwale      | 84213 61842  | Tan       |
| 24    | > Mohini Kale        | 9322602481   | Bale.     |
| 41    | ) Stradicha Salunkha | 8530 9904 25 | Shuobaha  |

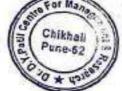

Director Dr. D. Y. Patil Centre For Management and Research Gat No. 1029/1030. Chilhali, Pune - 411 062.

0

| 20)    | pranjed Bende           | MCA                                                                                                    | 2.         |
|--------|-------------------------|----------------------------------------------------------------------------------------------------|------------|
| 27     | Gainward Icanchan       | and the second second s | Thurs      |
| 28     | Nikita Dahifale         | [TICA                                                                                                    | yound      |
| 29     | Heha phadfarr           | TUCA                                                                                                    | THypal     |
| 30.    | Sabali pridd fam        | TricA                                                                                                    | Iteha_     |
| 31.    | sonali musale           | MCA                                                                                                    | ase        |
| 100.00 | Shraddha Ciaikwad       | MCA                                                                                                    | Same .     |
| 32.    | swapnali yadav          | MCA                                                                                                    | yudas      |
| 33     | Sneha Bernbalge         | P101                                                                                                    | Section 8: |
| 34.    | samouddhi Gailewad      | MCA                                                                                                    | Grinwood   |
| 35.    | Nikam Produga Parashram | MCA                                                                                                    | -Duino     |
| 36.    | Gitargali Benduro       | MCA                                                                                                    | Ferdere.   |
| 37.    | Vaibhaw Tupathi         | BBACCA)                                                                                                    |            |
| 38     | Alkanizsha shellze      | BCOM                                                                                                    | Ad-stense- |
| 39     | Ghadge kennen           | MCA                                                                                                    | Orchage    |
| 40     | Yogita Thorat           | MCA                                                                                                    | Athon 9.   |
| 41     | Pragati Waske           | 7758878530                                                                                                    | Frenche    |
| 42     | Karan Ghadage           | u                                                                                                    | Bedge      |
| 45     |                         | 702854 5283                                                                                                    | TROPH      |
| 44,    | Dunike-Sorryth.         | 9923910451                                                                                                    | the        |
| 45     | vished Aher             | 7756054352                                                                                                    | Da         |
| 65     | vikas Kambelle          | 788764072                                                                                                    | 173 mm     |
| 41     | Tushar Patil            | 9172937939                                                                                                    | thes       |
| 48     | Ray Julhan 10           | 9960764799                                                                                                    | Pert       |
| 49.    | Godare Patil Agdesh 2.  | 7410196655                                                                                                    | Quadare .  |
| 50.    | Digy Parkhane           | MCA                                                                                                    | e Ates     |
| 51     | Prathameet Hiware       | MCA                                                                                                    | æ.         |
| 52     | shivhan y.              | mcA                                                                                                    | Shop       |
| 53     | Bhorsgavi pullakul      | Aom                                                                                                    | Biogen     |
| 54     | Ownmay Sangle           | Aom                                                                                                    | Agery-     |
| 55     | Kapish vibhute          | ma                                                                                                    | Rupich     |

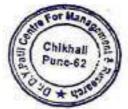

Director Dr. D. Y. Patil Centre For Management and Research Gat No. 1029/1030. Chikhali, Pune - 411 062.

ŝ

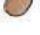

to Shareta manjure 56 mon 57 Ros B drang R. Dran Sing miA Hatekor Journi . MK. f. Sanket Baddhed Bhaketrai Indhe 52 mBA 59 MOR Varpe Kajal Vishol Shingankar Aakosh Takalkar 60 MCA U.R.S. 61. MBA 62. AST. MBA

¥,

1

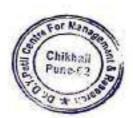

- K ----

Director Dr. D. Y. Patil Centre For Management and Research Gat No. 1029/1030, Chikhali, Pune - 411 062.

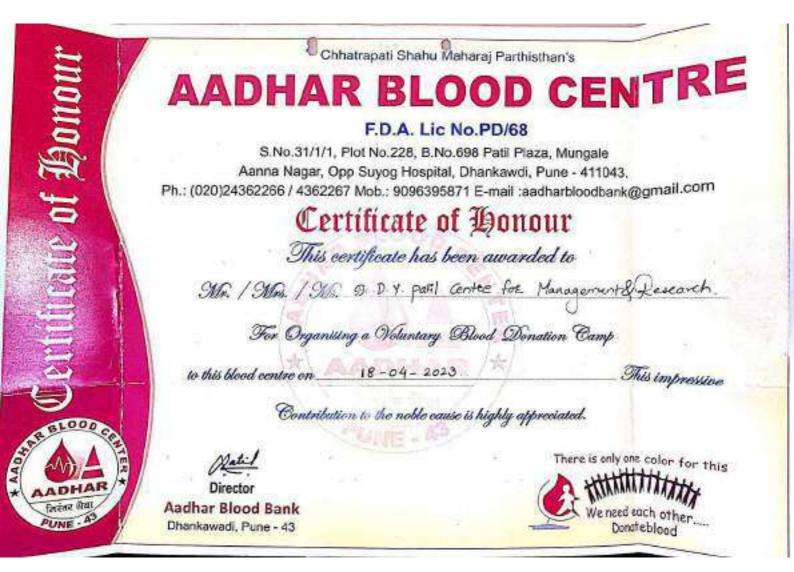

ShikshanMaharshi Dr. D. Y. PatilShikshanSanstha's DR. D. Y. PATIL CENTRE FOR MANAGEMENT&RESEARCH, NewaleVasti, Chikhali, Pune – 412114. E-Mail: info@dypatilsanstha.com Website:www.dypatilmba.com

Ref.: DYPCMR/Student Notice/97/2022-23

Date: 15th Apr, 2023

# **Notice**

This is to inform MBA & MCA students that Ekta Daud program will be organize on 17<sup>th</sup>April,2023 (Monday).

Report to the Institute at 9.30 a.m. sharp. Please be in Sport Wear.(T shirt and Jean Pant)

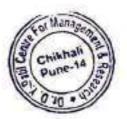

DYPCMR

Director Dr. D. Y. Patil Centre For Management and Research Gat No. 1029/1030, Chikhali, Pune - 411 062, Shikshan Maharshi Dr. D. Y. Patil Shikshan Sanstha's DR. D. Y. PATH. CENTRE FOR MANAGEMENTRESEARCH, NewaleVasti, Chikhali, Pune – 412114. E-Mail: info@dypatilsanstha.com Website: www.dypatilmba.com

Write -Up: "Ekta Daud"

DATE: 17th April 2023.

To raise environmental sensitivity and awareness among students about the vehicular pollution. To create awareness about global warming caused by fossil fuel burn and its impact on Indian economy. To encourage for using the bicycles and public transportation system in reducing the carbon footprints.

Environmentalists all over the world are raising concerns over the global warming and impact of motor vehicles in emission of poisonous gases. We, at the college level, are doing our own small act by no vehicle day in our premise.

The "Ekta Daud" was conducted at DYPCMR on 17<sup>th</sup> April 2023. The purpose of celebrating Ekta Daud is – To create awareness about global warming caused by fossil fuel burn and its impact on human health.

DYPCMR Director Dr. D. Y. Patil Centre For Management and Research Gal. No. 1029/1039, A/P, Chikhali-111062,

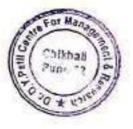

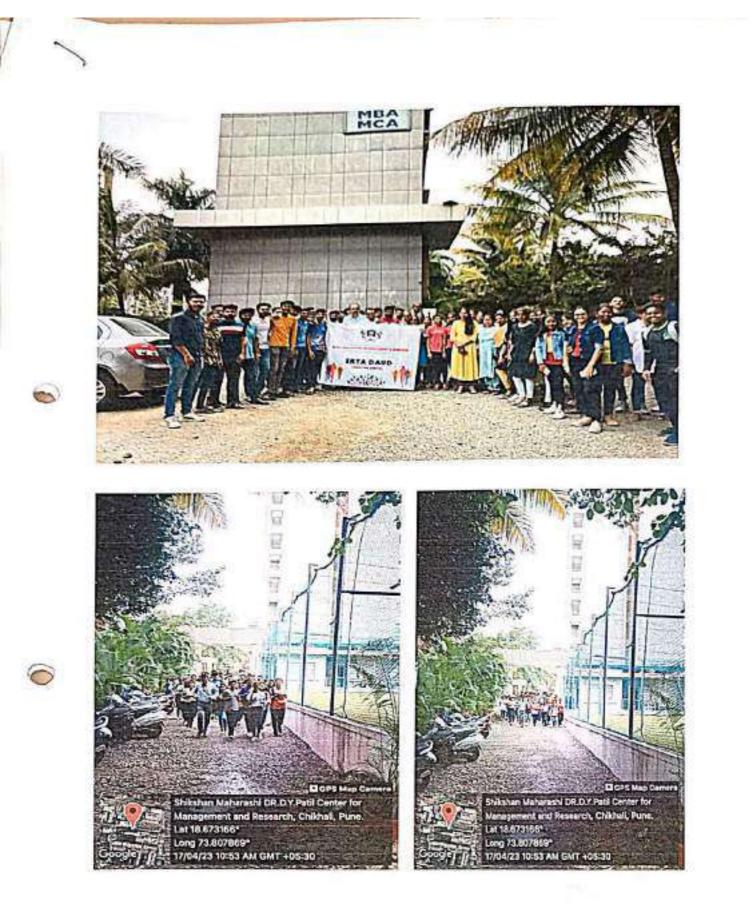

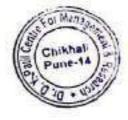

Director

Dr. D. Y. Patil Centre For Management and Research Gat No. 1029/1030, Chikhali, Pune - 411 062.

### Shikshan Maharshi Dr. D. Y. Patil Shikshan Sanstha's

### Dr. D. Y. Patil Centre For Management Research Attendance Sheet Ekta Daud

dout7th April 2023

| Sr. No. | Name                              | Sign         |
|---------|-----------------------------------|--------------|
| ۱.      | Rushikesh S. Mali                 | Remali       |
| 2       | AFASH A. PAWAR                    | ADA          |
| 3.      | Sunil vaijanath Arikar            | Agine        |
| 4       | Rohit Anond Kumble                | Pohit        |
| 5       | Mansi Pratap Khartadlear          | Mkhartaulkar |
| 6       | Chewtanya Diput Mane              | 9 quine 1    |
| 7       | Atshay Reghurath Orhey            | Dout.        |
| 8       | Nilesh Smiknushnes manchade atild |              |
| 9       | Mahonver Person Hand              | v Qua        |
| 10      | Pratik P. Crawari                 | Jeab         |
| 11      | Badheren Nilam                    | Baelter      |
| 12      | promud cound trikem               | anner        |
| 13      | Surresh Lavhy Narrayanka          | r Apravaler. |
| 14      | Shailesh Mone                     | flit         |
| 15      | Nadhura Nano                      | Jest .       |
| 16      | Lole Bary                         | Al           |
| 17      | Subas Kample                      | -And         |
| 18      | -Trachant Kamble                  | THIL         |
| اق      | Siddhant Jadhan                   | Paul .       |
| 20      | Priyanka Jadhav                   | Poinjarba    |
| 21      | Airesh R. Jadhav                  | Julhan       |

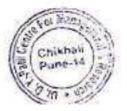

Director Dr. D. Y. Patil Centre For Management and Research Gat.No. 1029/1030. Chikhali, Pune - 411 062.

win Voiphode RE Dhone 22 Vikrant 94 Shailendad Chavan as ubhoi't Das 25 26 pimple Eur Patil Nishant Rajeev 27 ada Nikhil Dattabaya Galkwood Glo 28 phartelt launde 2 29) THEY She Rughant Ashok Gotabe JOE Rushikesh Shailendra Sonkantie 31 327 SI Daray unawat 0 Hake Ranul 337 amgas Sachin Ingle 341 Some: 3 Anil Patne. 35) bham

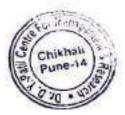

de Director Dr. D. Y. Patil Centre For Management and Research Gat No. 1029/1030, Chikhali, Pune - 411 062.

ShikshanMaharshi Dr. D. Y. PatilShikshanSanstha's DR. D. Y. PATIL CENTRE FOR MANAGEMENT&RESEARCH, NewaleVasti, Chikhali, Pune – 412114. E-Mail: info@dypatilsanstha.com Website:www.dypatilmba.com

Ref.: DYPCMR/Student Notice/ /2022-23

Date: 30th Nov, 2022

# **Notice**

This is to inform MBA & MCA students that Mahatma Gandhi Jayanti & Swachh Bharat Abhiyan program will be organize on 01<sup>st</sup> Oct,2022.

Report to the Institute at 9.30 a.m. sharp.

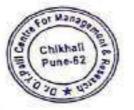

Director DYPCMR Director Dr. D. Y. Patil Centre For Management and Research Gal. No. 1029/1030, AP, Childuli-411062.

### Shikshan Maharshi Dr. D. Y. Patil Shikshan Sanstha's

## DR. D. Y. PATIL CENTRE FOR MANAGEMENTRESEARCH,

#### NewaleVasti, Chikhali, Pune-412114.

E-Mail: info@dypatilsanstha.com

Website:www.dypatilmba.com

### Write – Up: "Mahatma Gandhi Jayanti and Swachh Bharat Abhiyan"

### DATE: - 1<sup>st</sup> Oct 2022 9.30AM

Public sanitation was a subject about which Mahatma Gandhi was deeply interested throughout his life. Gandhi devoted a great deal of time to instilling in Indians an appreciation of the importance of sanitation and tried to rouse the Nation's consciousness on this vital issue. It is important to note Gandhi's published works devote significant attention to the cause of public sanitation, on parity with his focus on Satyagraha, Ahimsa and Khadi.

In his book "My Experiments with Truth" Gandhi writes, plague broke out in Bombay in 1897 and there was panie all around. Gandhi offered his services to the State in the sanitation department. Gandhi laid special emphasis on inspection of latrines and carrying out improvements

The Swachh Bharat Abhiyan is the most significant cleanliness campaign by the Government of India

DYPCMR College celebrated Gandhi Jayanti and Swach Bharat ABHIYAN) by cleaning the campus and surrounding area. Students,

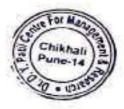

Staff Members and Management actively took part in the cleanliness drive and take a pledge on Swach Bharat mission.

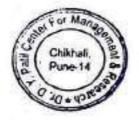

Director

DYPCMR

Dr. D. Y. Patil Centre For Management and Research Gat No. 1029/1030, Chikhas, Pune - 411 MS

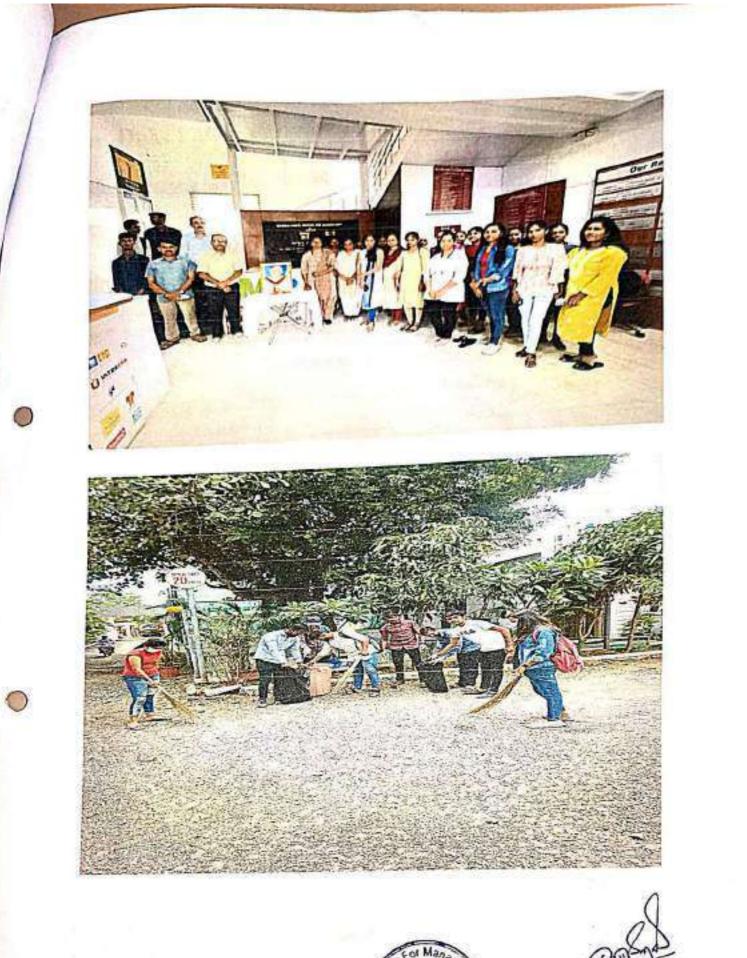

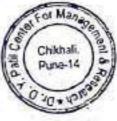

Shikshan Maharshi Dr. D. Y. Patil Shikshan Sanstha's pr. D. Y. Patil Centre For Management Research Attendance Sheet Mahatma Gandhi Jayanti & Swachh Bharat Abhiyan Date:01st Oct,2022 Sign Name Sr. No. insacht Pooja More 2. mahajan Akstar B. Hourshad Amander Chavao 4. Aquib. Inamolor kali 5. 401 Ganesh 6. Shackh Fahad 7 Manjare Shweta 8. vibhute kapish q. Proya Gupta 10 Bharet Garhale 11. Yewale foodesh anksha 12. Aatanksha Mujumdar 13. Melkunde Jupmya Jeman 14. Somani Juraj 15. Alma Semtapunker Holenes 16. Nikam Vaishnovi Ashok 17. Nikita vikas Dalifale 18. biran kayaethe And that 11 Enesh Dlaken 20 Somes Bende East Jashwant Pranja 21. Faith Kollte revon umesh 22. Yodou, Nishy ForMan 23 Director Chikha Dunn."

Dr. D. Y. Paril Centre For Management and Research Gat No. 1029 :030, Chikhali, Pune - 411 062.

| 24 | Roy Ambaday Judhan                          | - Jeyitadhan                        |
|----|---------------------------------------------|-------------------------------------|
| S  | Vishal Aher                                 | dout                                |
| 26 | Shaikh Sara R                               |                                     |
| 27 | Ekhande puja Lorman                         | Cel                                 |
| 28 | m. Sakil                                    | Chadges                             |
| 19 | And LOR KONTON SUNI                         | - Abor                              |
|    | Though Thaise allig                         | Ramp.                               |
| 30 | Thonast Thaita Ollip<br>Rathod Rahul annesh | - Changelow                         |
| 31 | / Numerica                                  |                                     |
| -  | C.                                          |                                     |
|    |                                             |                                     |
|    |                                             |                                     |
| -  |                                             |                                     |
|    |                                             |                                     |
|    |                                             |                                     |
|    |                                             |                                     |
|    | 1                                           |                                     |
| -  |                                             |                                     |
| 1- |                                             | T                                   |
| 1- |                                             |                                     |
| -  |                                             |                                     |
| T  |                                             |                                     |
|    |                                             |                                     |
| F  |                                             |                                     |
| F  |                                             |                                     |
| F  |                                             |                                     |
| F  |                                             |                                     |
| L  | 1                                           | - / AN                              |
| F  |                                             | Manager Durt                        |
| F  |                                             | Director                            |
| H  |                                             | Pune 14 20 Dr. D. Y. Patil Centre F |

1

1

t

Green Audit Report: Dr. D. Y. Patll Centre For Management and Research, Chikhali: 2022-23

## **ENGRESS SERVICES**

Yashashree, 26, Nirmal Bag Society, Near Muktangan English School, Parvati, Pune 411 009 Tel: 09890444795 Email: engress123@gmail.com MEDA Registration No: ECN/2022-23/CR-43/1709 ISO: 9001-2015 Certified (Cert No: 23EQKC13), ISO: 14001-2015 Certified (Cert No: 23EEKW/20)

## **GREEN AUDIT CERTIFICATE**

#### Certificate: ES/DYPCMR/22-23/02

Date: 21/7/2023

This is to certify that we have conducted Green Audit at, Shikshan Maharshi Dr. D. Y. Patil Shikshan Sanstha's Dr. D. Y. Patil Centre for Management and Research, Chikhali, Pune in the Academic year 2022-23.

The Institute has adopted following Energy Efficient & Green Practices:

- Usage of Energy Efficient LED Fittings
- > Usage of Energy Efficient BEE STAR Rated equipment
- Maximum usage of Day Lighting
- Installation of Solar Thermal Water Heating System at Hostel Block
- Segregation of Waste at source
- Shredder and Bio Composting Machine for Conversion of Organic Waste
- Installation of Waste Water Treatment Plant
- Implementation of Rain Water Harvesting Project
- Good Internal Road
- Internal Tree Plantation
- Provision of Ramp for Divyangajan
- Creation of awareness about Resource Conservation by Display of Posters

We appreciate the support of Management, involvement of faculty members and students in the process of Energy Conservation & making the campus Green.

For Engress Services,

Athaberda

#### A Y Mehendale, B E- Mech. M Tech-Energy Certified Energy

B E- Mech, M Tech-Energy, Certified Energy Auditor, EA-8192 ASSOCHAM GEM Certified Professional: GEM: 22/788

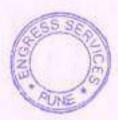

Engress Services, Pune

Environmental Audit Report: Dr. D. Y. Patil Centre For Management and Research, Chikhali: 2022-23

## **ENGRESS SERVICES**

Yashashree, 26, Nirmal Bag Society, Near Muktangan English School, Parvati, Pune 411 009 Tel: 09890444795 Email: engress123@gmail.com MEDA Registration No: ECN/2022-23/CR-43/1709 ISO: 9001-2015 Certified (Cert No: 23EQKC13), ISO: 14001-2015 Certified (Cert No: 23EEKW20)

### ENVIRONMENTAL AUDIT CERTIFICATE

Certificate No: ES/DYPCMR/22-23/03

Date: 21/7/2023

### CERTIFICATE

This is to certify that we have conducted Environmental Audit at, Shikshan Maharshi Dr. D. Y. Patil Shikshan Sanstha's Dr. D. Y. Patil Centre for Management and Research, Chikhali, Pune in the Academic year 2022-23.

The Institute has adopted following Environment Friendly Practices:

- Usage of Energy Efficient LED Fittings
- > Usage of Energy Efficient BEE STAR Rated equipment
- Maximum usage of Day Lighting
- Installation of Solar Thermal Water Heating System
- Segregation of Waste at source
- Shredder and Bio Composting Machine for Conversion of Organic Waste
- Installation of Waste Water Treatment Plant
- Implementation of Rain Water Harvesting Project
- Internal Tree Plantation
- Creation of awareness about Resource Conservation by Display of Posters

We appreciate the support of Management, involvement of faculty members and students in the process of Energy Conservation& making the campus Energy Efficient, Green and environment Friendly.

For Engress Services,

rependete

A Y Mehendale,

B E- Mech, M Tech-Energy, Certified Energy Auditor, EA-8192 ASSOCHAM GEM Certified Professional: GEM: 22/788

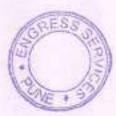

### **List of Research Paper**

- 1. "Cashless Economy And Its Implications
- 2. Study of Agricultural Finance in India
- 3. A Study on Financial Performance of Regional Rural Bank (RRBS) of India.
- 4. A Study on Impact of Right Issue on Capital Market : Evidence from India.
- 5. An Analysis of Equity in the Banking Sector.
- 6. Burgeoning Concerns in the Banking Sector in India.
- 7. E-Banking Scenario in India.
- 8. Financial Regulatory Framework.
- 9. Globsyn Management Journal.
- 10. International Journal of Advance and Innovative Research.
- 11. A Study of Customer's Perspicacity about Bank Credit Facilities at NKGSB Cooperative Bank Ltd. (Chinchwad Branch)
- 12. Significance of Innovative Teaching Technique A Survey.
- 13.A study on Investment Behavioral patterns of working Women Investors in Baramati.
- 14.Knowledge Management in Management Institutes : Opportunities and Challenges.
- 15. An Empirical study on Buying Behaviour of Fmcg products In Rural Areas.
- 16.A Study on the Financial Performance of Scheduled Commercial Banks in India.
- 17. Financial Systems of India, Markets & Services.
- 18. Study on Factors Affecting Investor Behaviour in Financial Markets with Specific Reference to Mumbai.
- 19.A study on "The Impact of Online Retailing on Traditional Retail Business with Reference to Electronic Product Retailers of Baramati".

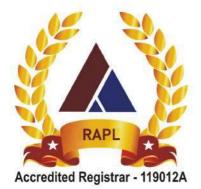

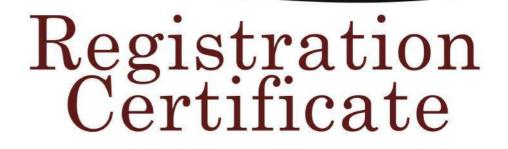

This is to certify that

## DR. D.Y.PATIL CENTRE FOR MANAGEMENT & RESEARCH

GAT NO. 1029,1030, NEWALE WASTI,NEXT TO THERMAX SQUARE, CHIKHALI, PIMPRI-CHINCHWAD, PUNE - 411062, MAHARASHTRA, INDIA.

has been assessed by RAPL and found to comply with the requirements of

# ISO 9001 : 2015 Quality Management Systems

For the following activities:

PROVIDING THE COURSE FOR MASTER OF BUSINESS ADMINISTRATION (MBA).

Certificate Number: E2023104927 Date of certification: 11/10/2023 Ist Surveillance on or before: 10/10/2024 IInd Surveillance on or before: 10/10/2025 Certification Valid Until: 10/10/2026

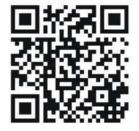

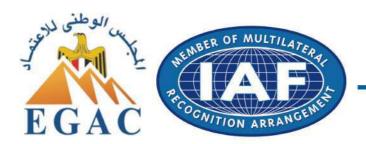

Director (Certification) Royal Assessments Pvt. Ltd.

623 A, Tower-B, iThum, Plot No. A - 40, Sector - 62, Noida 201301, India. www.royalapl.com, info@royalapl.com Phone: +91 120 4251329 This Certificate can be verified at www.royalapl.com

This Certificate remains the property of Royal Assessments Private Limited. Must be returned on request or if certificate is withdrawn. Validity of this certificate is subject to successful surveillance audits. RAPL is accredited by EGAC. EGAC is member of International Accreditation Forum (IAF) and signatory of MLA.